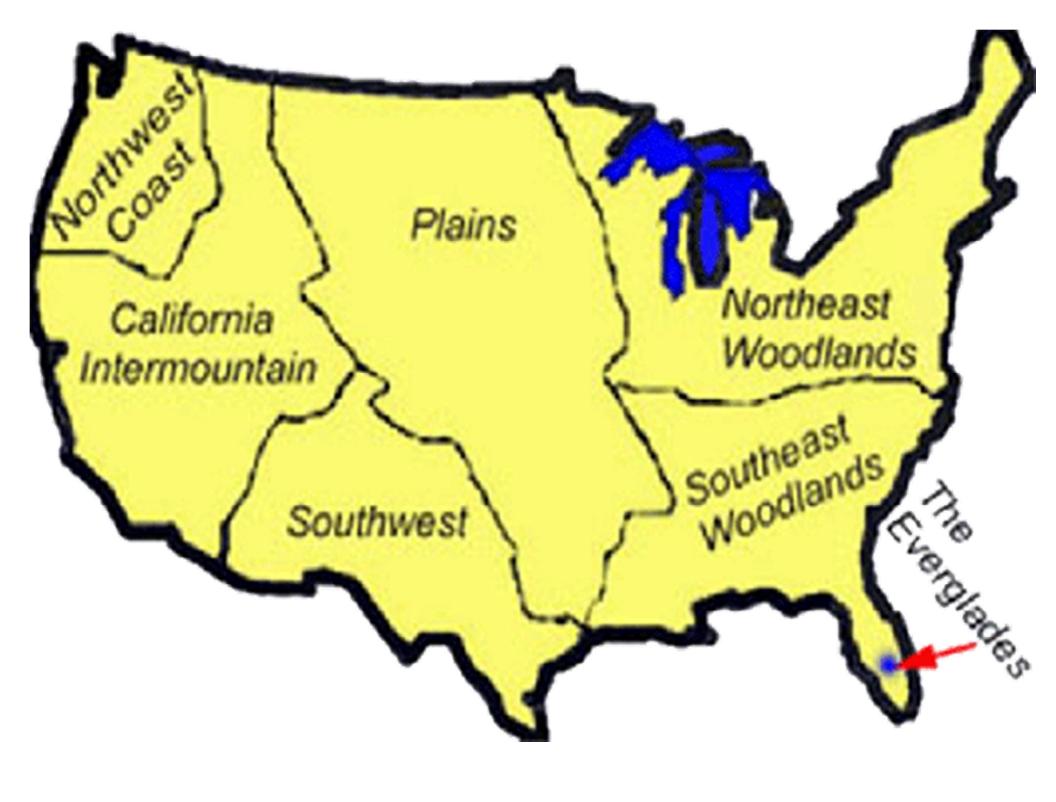

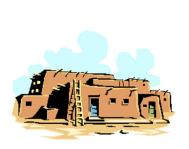

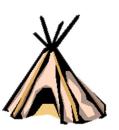

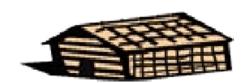

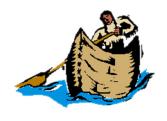

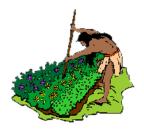

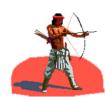

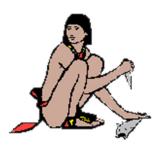

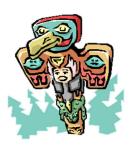

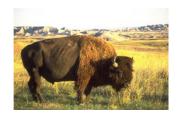

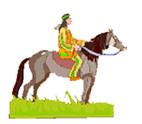

## **INSTRUCTIONS:**

Have student cut out images and paste in the appropriate geographic area. Use the Power Point presentation found at

http://www.beaconlearningcenter.com/unitplan/2973.h tm as a reference.